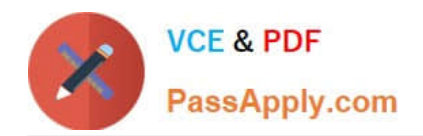

# **GSUITEQ&As**

Google GSuite

# **Pass Google GSUITE Exam with 100% Guarantee**

Free Download Real Questions & Answers **PDF** and **VCE** file from:

**https://www.passapply.com/gsuite.html**

100% Passing Guarantee 100% Money Back Assurance

Following Questions and Answers are all new published by Google Official Exam Center

**C** Instant Download After Purchase

- **83 100% Money Back Guarantee**
- 365 Days Free Update
- 800,000+ Satisfied Customers  $\epsilon$  or

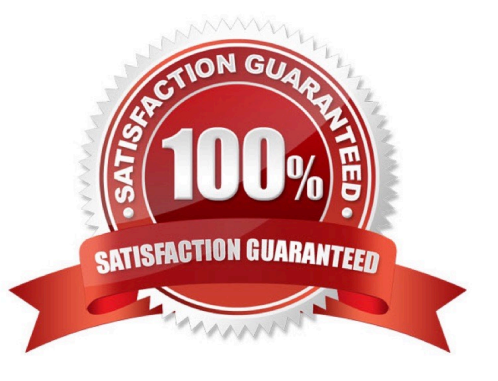

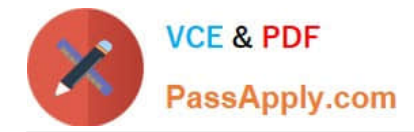

#### **QUESTION 1**

#### SIMULATION

Overview Your company is offering a new summer discount for its customers. In the following questions, take actions to update the New Summer Sales Discount that your sale representatives will share with customers.

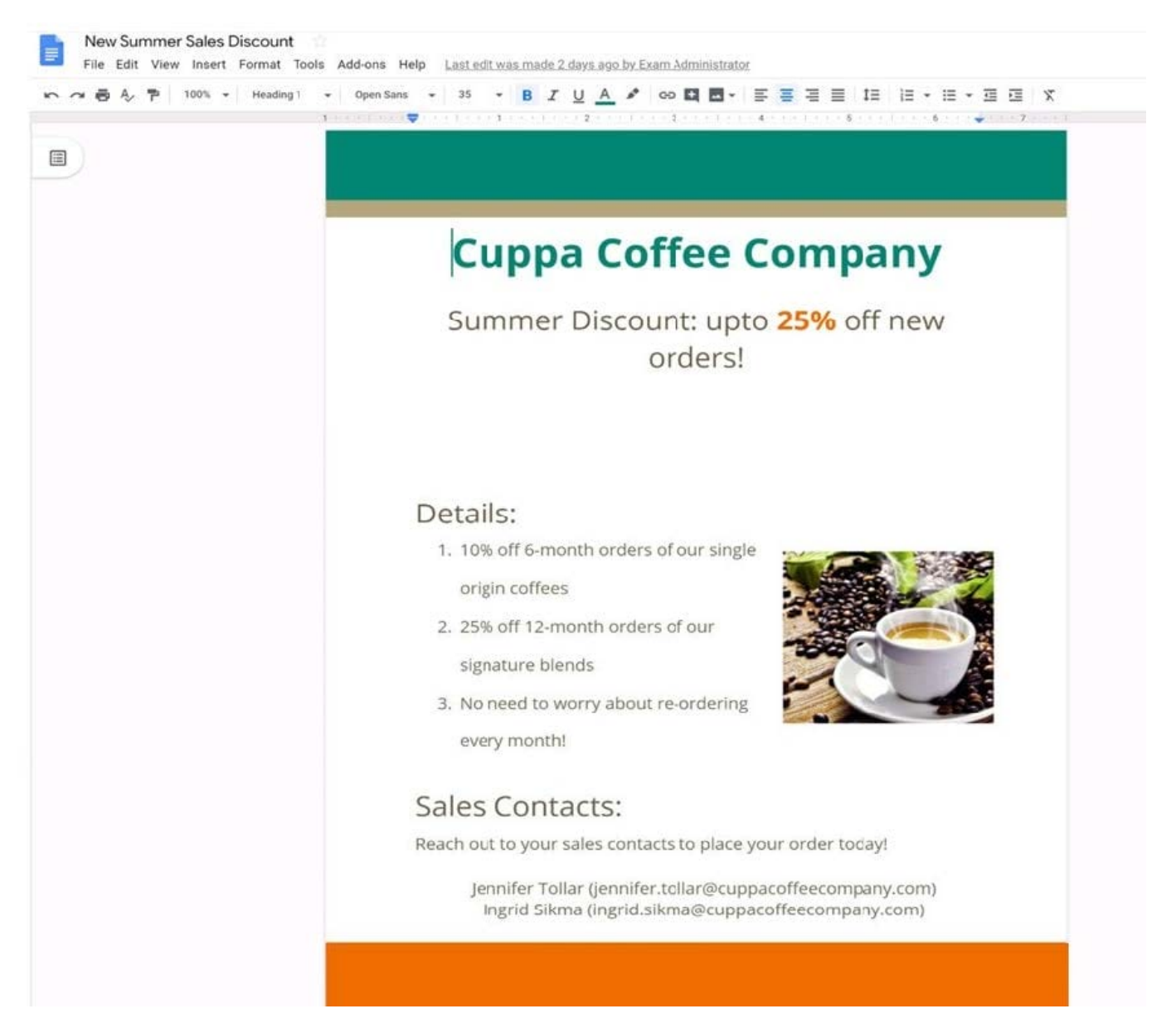

You want to get feedback from two people on your team. In the New Summer Sales Discount document, give comment access to Sunanda Vaideesh and Jennifer Tollar.

A. See explanation below.

Correct Answer: A

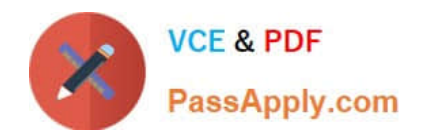

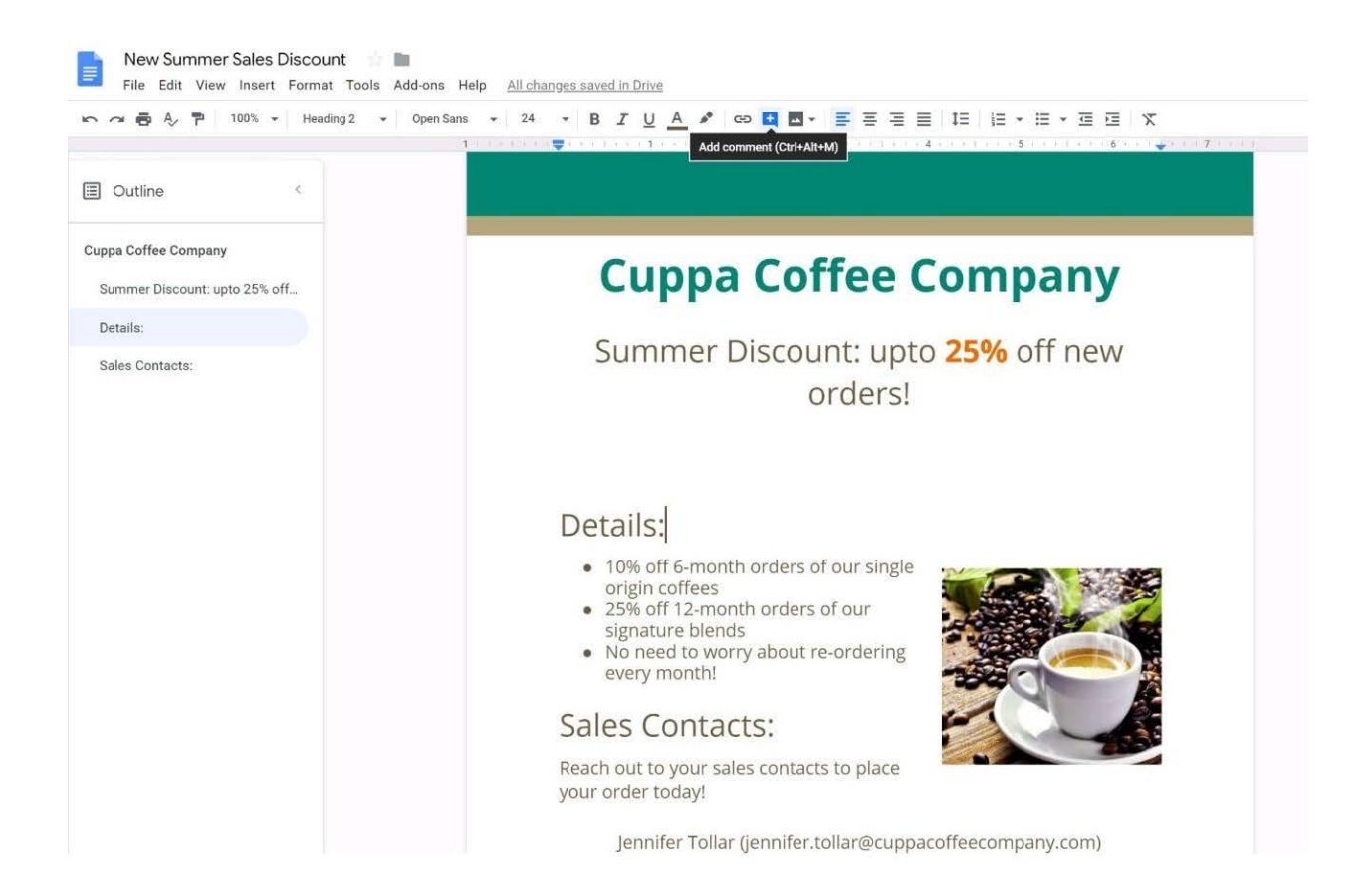

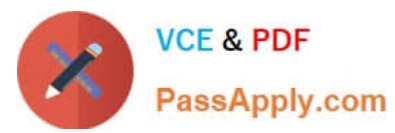

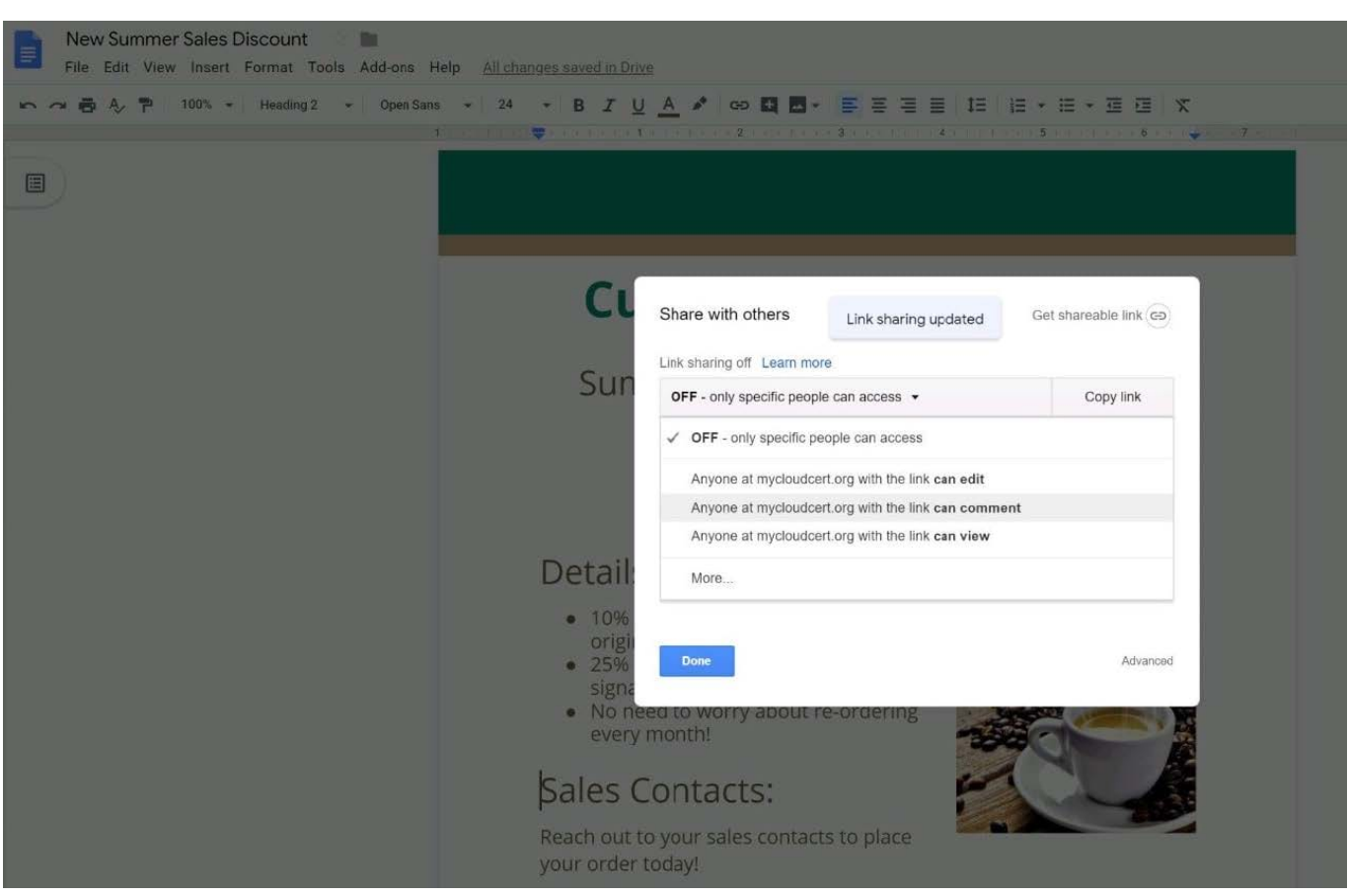

## **QUESTION 2**

SIMULATION Overview In the following tasks, you will demonstrate your ability to work in Google Docs. Cascara is a furniture

wholesaler with warehouses located in Europe. You will be filling out a form to ship a load of goods to one of the warehouses. Use the Carriage of Goods by Road (CGR) for all the tasks in this scenario.

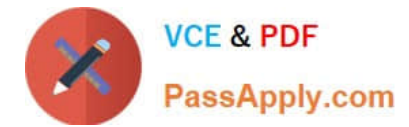

Transport charges

Carriage of Goods by Road (CGR) File Edit View Insert Format Tools Add-ons Help いっ日も?  $\cdot$  | B  $I$  U A  $\neq$  |  $\infty$  |  $\boxtimes$  |  $\cong$  |  $\cong$  |  $\cong$  |  $\cong$  |  $\cong$  |  $\cong$  |  $\cong$  |  $\in$  |  $\cong$  |  $\in$  |  $\cong$  |  $\in$  |  $\in$  |  $\cong$  |  $\in$  |  $\in$  |  $\cong$  |  $\in$  |  $\in$  |  $\cong$  |  $\cong$  |  $\in$  |  $\cong$  |  $\cong$  $\mathbf{r} \in \mathbb{R}$  $\sim$  $\sim$  1  $\mathbf{I}$ Carriage of Goods by Road (CGR) 1 Sender (name and address) 5 Carrier (name and address)  $2$  Recipient (name and address) 6 Carrier notes for transporting goods 3 Recipient's destination details<br>Place Country Date<br>Arrival time Departure time 4 Sender instructions 7 Item name 8 Method of packing 9 Nature of goods 10 Weight in kg 11 Volume in m3 ● Item A<br>● Item B<br>● Item D<br>● Item E 12 Special agreements between the sender and the carrier 13 To be Sender Recipient paid by

In the Carriage of Goods by Road (CGR), change the color of the page to white.

A. See explanation below.

Correct Answer: A

#### **QUESTION 3**

You need to set up a way to easily access a Google Drive folder that your team shared with you. The Team Drive with this shared folder has over 1,000 different folders. What should you do to have quick access to the shared folder?

A. Create a new folder in My Drive on Google Drive. Copy all the files from your team\\'s folder to the new folder

- B. Create a new folder in My Drive on Google Drive. Move your team\\'s folder into this new folder
- C. Find the shared folder on Google Drive. Change the color of the folder to red
- D. Find the shared folder in Shared with me on Google Drive. Right-click on the folder, and then click Add to My Drive

Correct Answer: D

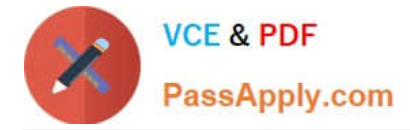

Reference: https://support.google.com/drive/answer/2375057?co=GENIE.Platform%3DDesktopandhl=en

# **QUESTION 4**

SIMULATION

**Overview** 

In the following tasks, you will demonstrate your ability to work in Google Docs. Lodge Majestique is a prominent vacation destination known for its great customer service. You will be finalizing a training guide for the Lodge Majestique Front Desk. Use the Front Desk: Training Guide | Module 1 for all the tasks in this scenario.

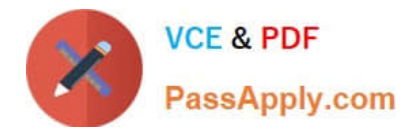

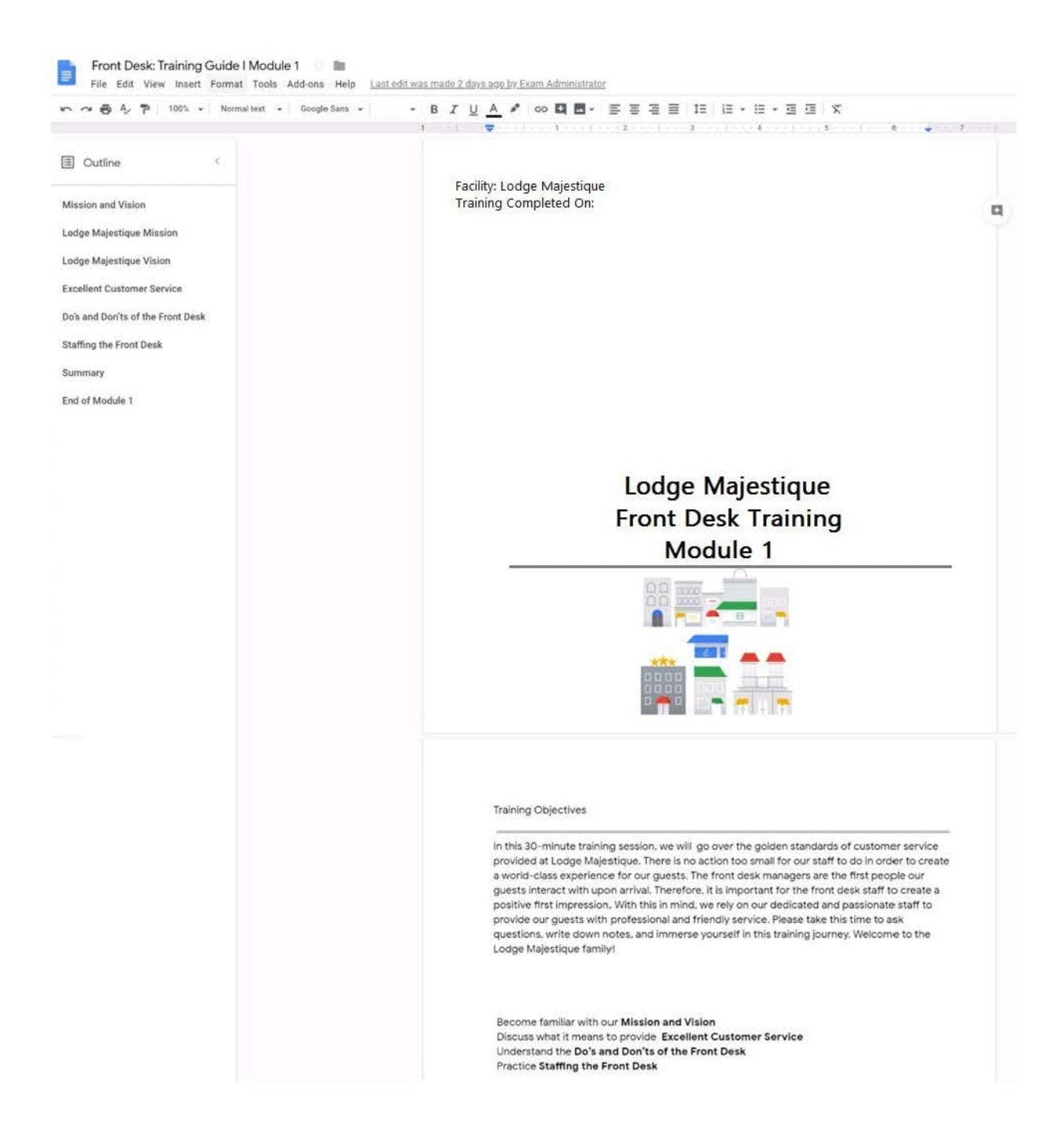

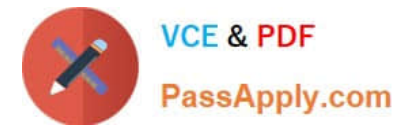

On page 2 of the Front Desk: Training Guide | Module 1, format the 4 training objectives as a bulleted list.

A. See explanation below.

Correct Answer: A

## **QUESTION 5**

SIMULATION Overview You have negotiated a new deal with a customer. You now want to finalize their contract with your

company for an annual supply of coffee beans.

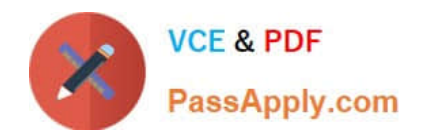

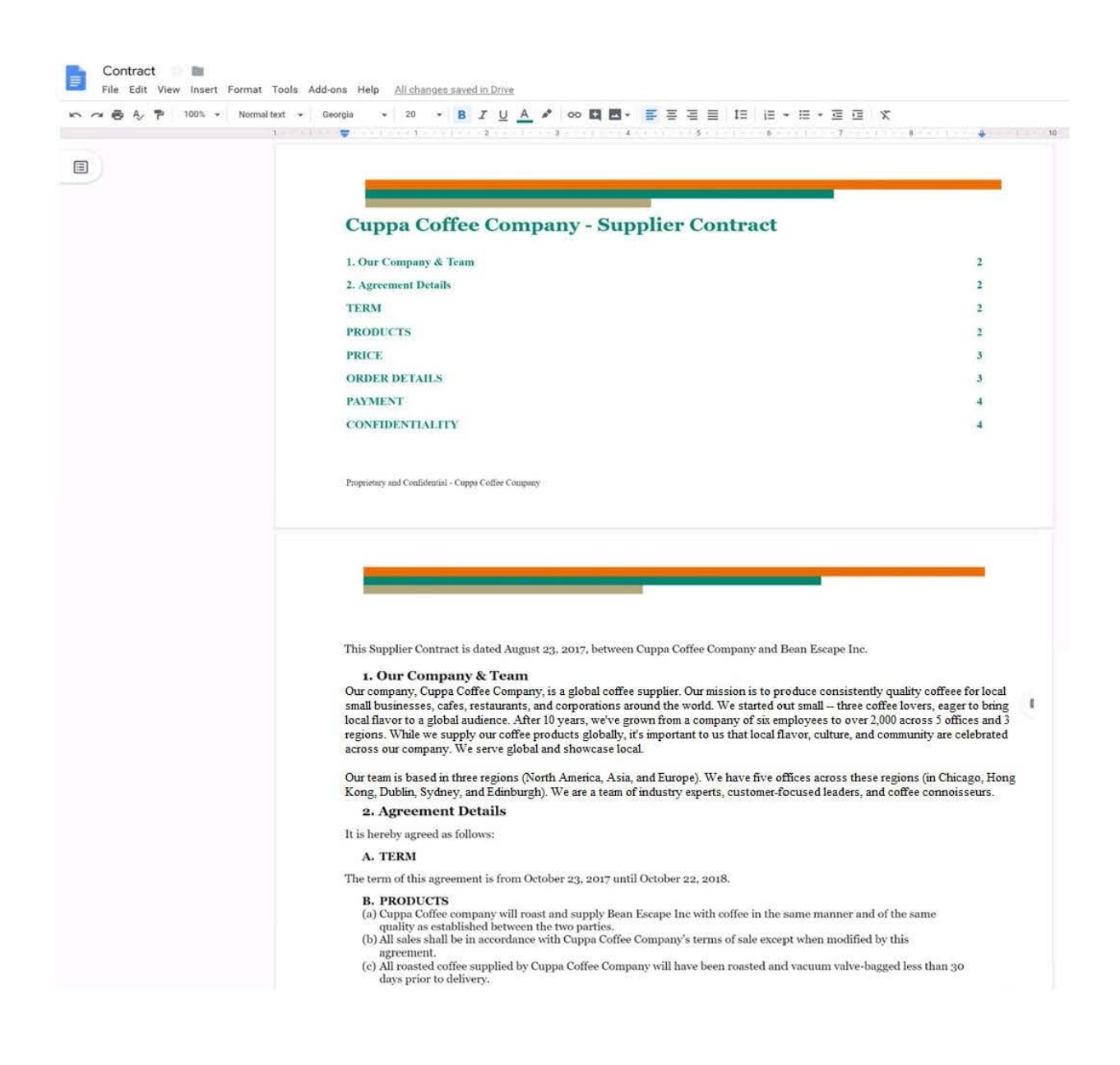

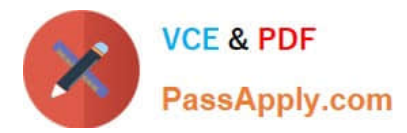

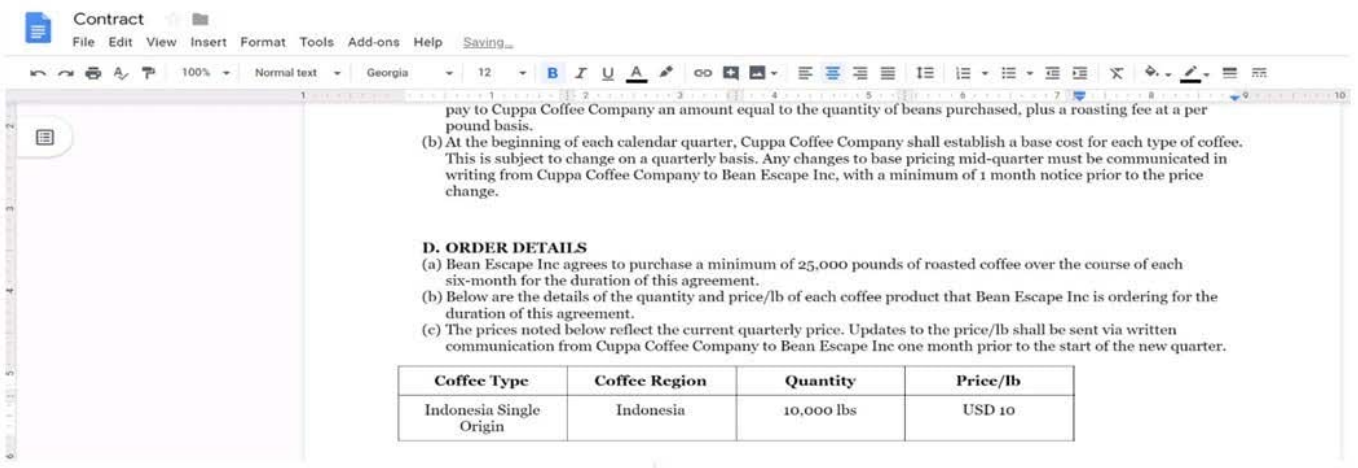

On the Contract document, change the top and bottom margins to 0.5 inches.

A. See explanation below.

Correct Answer: A

[GSUITE PDF Dumps](https://www.passapply.com/gsuite.html) [GSUITE Study Guide](https://www.passapply.com/gsuite.html) [GSUITE Exam Questions](https://www.passapply.com/gsuite.html)